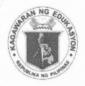

# Republic of the Philippines DEPARTMENT OF EDUCATION

Region IX, Zamboanga Peninsula

SCHOOLS DIVISION OF ZAMBOANGA DEL NORTE

Dipolog City 7100

RELICE TO 1 2 JAN

JEPARTM NT OF EDUCATION

DATE JAN

ADVISORY

TO :

**Public Schools District Supervisors** 

**Public Elementary and Secondary School Heads Public Elementary and Secondary Teachers** 

All Others Concerned

**FROM** 

The Office of the Schools Division Superintendent

**SUBJECT** 

MASSIVE OPEN ONLINE COURSE ENTITLED TEACH ON:

KEEPING THE PASSION ALIVE OFFERED BY SEAMEO INNOTECH

DATE

January 10, 2018

This has reference to the Regional Advisory dated January 3, 2018 entitled Massive Open Online Course entitled Teach On: Keeping the Passion Alive offered by SEAMEO INNOTECH. This course will begin on January 29, 2018, and pre-registration is now open through the link http://bit.ly/teachonreg. This course is being offered for free.

All teachers and educators are encouraged to take advantage of this unique opportunity for professional development. Attached are the memorandum and the guidelines on the course registration.

Inquiries may be directed to Ms. Joan Atienza, MOOC Project Manager at tel no. (02) 924-7681 or email at mooc@seameo-innotech.org, and through their FB page https://www.facebook.com/teachoninntech mooc. Also, kindly email the Human Resource Development at <a href="mailto:znsgod.hrds@gmail.com">znsgod.hrds@gmail.com</a> for any questions and/or inform this office of your registration to the online course for record purposes.

For information and widest dissemination.

PEDRO MELCHOR M. NATIVIDAD, CSEE

Office of the Schools Division Superintendent

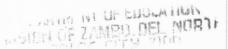

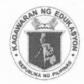

# Republic of the Philippines **DEPARTMENT OF EDUCATION**

Region IX, Zamboanga Peninsula

## SCHOOLS DIVISION OF ZAMBOANGA DEL NORTE

Dipolog City 7100

ADVISORY

TO

**Public Schools District Supervisors** 

**Public Elementary and Secondary School Heads Public Elementary and Secondary Teachers** 

**All Others Concerned** 

FROM : The Office of the Schools Division Superintendent

SUBJECT : MASSIVE OPEN ONLINE COURSE ENTITLED TEACH ON:

KEEPING THE PASSION ALIVE OFFERED BY SEAMEO INNOTECH

DATE : January 10, 2018

This has reference to the Regional Advisory dated January 3, 2018 entitled Massive Open Online Course entitled Teach On: Keeping the Passion Alive offered by SEAMEO INNOTECH. This course will begin on January 29, 2018, and pre-registration is now open through the link http://bit.ly/teachonreg. This course is being offered for free

All teachers and educators are encouraged to take advantage of this unique opportunity for professional development. Attached are the memorandum and the guidelines on the course registration.

Inquiries may be directed to Ms. Joan Atienza, MOOC Project Manager at tel no. (02) 924-7681 or email at mooc@seameo-innotech.org, and through their FB page https://www.facebook.com/teachoninntech mooc. Also, kindly email the Human Resource Development at <a href="mailto:znsgod.hrds@gmail.com">znsgod.hrds@gmail.com</a> for any questions and/or inform this office of your registration to the online course for record purposes.

For information and widest dissemination.

PEDRO MELCHOR M. NATIVIDAD, CSEE

Office of the Schools Division Superintendent

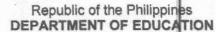

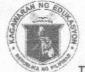

Regional Office IX, Zamboanga Peninsula

Airport Road, Tiguma, Pagadian City

Telefax: (062)-215-3747 Tel: (062)-215-3745 Website: www.depedro9.ph

### **ADVISORY**

TO

: SCHOOLS DIVISION SUPERINTENDENTS

All Others Concerned

This Region

FROM

: DR. ISABELITA M. BORRES, CESO III

Regional Director

**SUBJECT** 

: Massive Open Online Course entitled Teach On: Keeping the

Passion Alive offered by SEAMEO INNOTECH

DATE

: January 3, 2018

In reference to memorandum dated December 13, 2017 with SUBJECT: Massive Online Course entitled Teach On: Keeping the Passion Alive offered by SEAMEO INNOTECH, DepED Regional Office IX would like to inform that SEAMEO INNOTECH is implementing their second Massive Open Online Course (MOOC) entitled the capacity of teachers on passion for education. The course will begin on January 29, 2018 and pre-registration is now open through the link http://bit.ly/teachonreg. This course is being offered for free.

The course delivery platform used for this course is the Knowledge Educational and Exchange Platform (KEEP) maintained by the Chinese University of Hong Kong (CUHK).

.All teachers and educators are encouraged to take advantage of this unique opportunity for professional development.

For inquiries, all concerned may contact Ms. Joan Atienza, MOOC Project Manager, at telephone number (02) 924-7681 local 195, email at <a href="mailto:mooc@seameo-innotech.org">mooc@seameo-innotech.org</a>, and through facebook page, https://www.facebook.com/teachoninnotechmooc.

For your information and immediate dissemination.

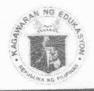

# Republic of the Philippines Department of Education

## Tanggapan ng Pangalawang Kalihim Office of the Undersecretary

MEMORANDUM OM-PFO-2017 /309

TO:

All Regional Directors

All Schools Division Superintendents

FROM:

IESUS L.R. MATEO

Undersecretary

SUBJECT:

Massive Open Online Course entitled Teach On: Keeping the

Passion Alive offered by SEAMEO INNOTECH

DATE:

December 13, 2017

The SEAMEO INNOTECH is implementing their second Massive Open Online Course (MOOC) entitled *Teach On: Keeping the Passion Alive* which aims to inspire, rekindle, and build the capacity of teachers on passion for education. The course will begin on January 29, 2018 and pre-registration is now open through the link <a href="http://bit.ly/teachonreg">http://bit.ly/teachonreg</a>. This course is being offered for free.

The course delivery platform used for this course is the Knowledge Education and Exchange Platform (KEEP) maintained by the Chinese University of Hong Kong (CUHK). Attached is a step-by-step guide on how to create an account in KEEP.

All teachers and educators are encouraged to take advantage of this unique opportunity for professional development.

For more information, all concerned may contact Ms. Joan Atienza, MOOC Project Manager, at telephone number (02) 924-7681 local 195, email at mooc@seameo-innotech.org, and through the Facebook page, https://www.facebook.com/teachoninnotechmode.

For your information and dissemination. Thank you.

OUPFO/SMogao

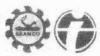

SEAMEO INNOTECH
Southeast Asian Ministers of Education Organization
Regional Center for Educational Innovation and Technology

A belter furure his event learner in Southeast 4 au

4 December 2017

USEC. JESUS L R MATEO Undersecretary Department of Education Ground floor, Rizal Building, DepEd Complex Meralco Avenue Pasig City 1600 PHILIPPINES

Dear Usec. Mateo.

SEAMEO INNOTECH has been implementing online courses in the last 11 years. We are pleased to inform you that consistent with our mandate to incubate educational innovations, we are already into the development of Massive Open Online Courses (MOOCs). We are set to implement our second MOOC entitled. *Teach On: Keeping the Passion Alive.* This online course aims to inspire, rekindle and build the capacity of teachers on passion for education.

The course will begin on January 29, 2018 and pre-regis ration is now open through this link: http://bir.ly-teachonreg. This course is being offered for free

The course allows more flexibility in completing the course activities. It is estimated that a learner will take 4 hours per week for approximately 8 weeks, o complete the course. All discussions are asynchronous and thus, learners have more control over the schedule of their participation.

The course delivery platform used for this course is the Knowledge Education and Exchange Platform (KEEP) maintained by the Chinese University of Hong Kong (CUHK). We have attached the step-by-step guide on how to create an account in REEP.

May we request you to promote the course to your network of teachers together with the information on how to pre-register. We hope that educators will be able to take advantage of this unique opportunity for professional development.

Should you have any question, please feel free to contact us through our MOOC Project Manager, Ms. Joan Atlenza at +63.2 9247681 loc 195, by email at moor@seameo-inaotech.org or through our Pacebook page, https://www.facebook.com/teachoninnotechmooc.

Very truly yours.

RAMON C BACANI furestor

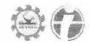

## How to Enroll in the Course

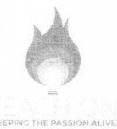

Enrollment is now open (as of December 8, 2017). No need to pre-register, go straight to enrollment by following the step-by-step guide below. The course is free!

The course, Teach On: Keeping the Passion Alive can be accessed through the KEEP (Knowledge and Education Exchange) Platform.

To enroll in the course you need to create an account in the KEEP platform and then enroll in the course. Here's a step by step guide. If you already have a KEEP account, you can go straight to Step No. 5.

1. Go to <a href="http://www.keep.edu.hk">http://www.keep.edu.hk</a>. Click "Sign Up" on the upper right hand corner of the page.

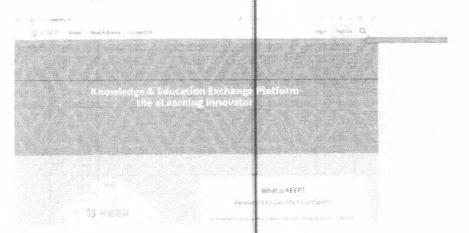

## 2. Fill out the form.

Sign Up - Create Your KEEP Account

| Full Name        | 223675                                                                                                    | Detachts                                                                                                    |  |
|------------------|----------------------------------------------------------------------------------------------------|----------------------------------------------------------------------------------------------------|--|
|                  | Mouse enter your restrictions                                                                                                    |                                                                                                    |  |
| Username         | intelliordedicus                                                                                                    |                                                                                                    |  |
|                  |                                                                                                    | between a and 35 characters long<br>and a part underscape. It is comed                                                                                                    |  |
| Email            | Townstate to server 17.10 \$ \$ \$ \$ \$ \$ \$ \$ \$ \$ \$ \$ \$ \$ \$ \$ \$ \$                                                                                                    |                                                                                                    |  |
| Confirm Email    | The contract of the contract of the contract o |                                                                                                    |  |
| Password         | 951-95824.4                                                                                                    | angun a mellengi sali sini sengan pangun sebagai sengan pangun sebagai sebagai sebagai sebagai sebagai sebagai                                                                                                    |  |
|                  | The passwere must be at least 8 characters limp and contain or least report about 1 special majorite in 1 for 1 special majorite in 1 for 1 special majorite in 1 for 1 special majorite in 1 for 1 special majorite in 1 for 1 special majorite in 1 for 1 special majorite in 1 for 1 special majorite in 1 for 1 special majorite in 1 special majorite in 1  |                                                                                                    |  |
| Confirm Password | *52*44534                                                                                                    | en septembre de la companya de servicio de la companya de la companya de la companya de la companya de la comp<br>La companya de la companya de la companya de la companya de la companya de la companya de la companya de la comp |  |
|                  | D Logo                                                                                                    | ee to the many and commone                                                                                                    |  |

After filling out the form, you will see this notification

A Reco edu Pa

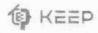

0.44 4 4 9

Verify Your KEEP Account

in notes to activate your kiddly account we need to verify your email address. Check your email josentop defactusta (algement com for a such factor effection effects to find to find a child a country occurre.

If your instruction is briken with KEEP take a minute to the second section of your marketion of the activating your account.

3. Go to your email and check the email from KEEP. Click on the activation link provided within that email.

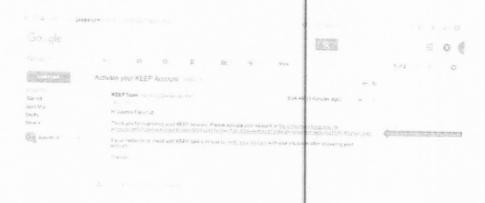

4. After clicking on the activation link, you will be led to this log in page. Log in using your email and the password you provided for KEEP.

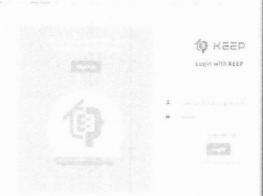

You will then be asked to fill in details for your account. Fill out the form.

5. To enroll in the course. Go to the COURSE LINK: https://course.keep.edu.hk/course/171323

It is important that you get think link correctly.

6. Click the "Enroll" button

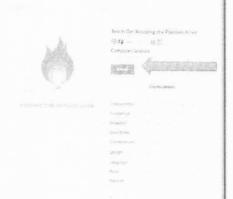

7. Log in using your keep account details.

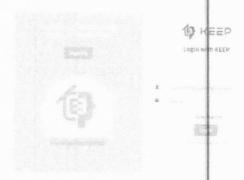

You will have access to the course contents beginning January 29, 2018.

Since you are already enrolled, the next time you log in, simply go back to the course link: https://course.keep.edu.hk/course/171323 and log in.

If you have any concerns, please feel free to contact the MOOC Project Team:

- by email mooc@seameo-innotech.org
- Facebook Page teachoninnotechmooc
- Call us at 9247681 to 84 local 195 and look for Joan